## **Accessing Recording Analytics in Zoom**

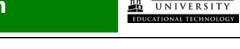

WILMINGTON

Instructors can now access recording analytics from their recorded Zoom meetings. Through the recording analytics, instructors can see how many times a recording was viewed, who viewed the recording and for what duration, as well as if the recording was downloaded.

## **Accessing Recording Analytics**

- 1.) To access Zoom Recording Analytics go to your Zoom account at wilmu.zoom.us
- 2.) Sign in using your WilmU email and password.
- 3.) Click on Recordings in the side bar

| Profile    |  |
|------------|--|
| Meetings   |  |
| Webinars   |  |
| Recordings |  |
| Settings   |  |

4.) Click on the specific recording by **topic**.

|                               | •             |                       |                  |                |                            |
|-------------------------------|---------------|-----------------------|------------------|----------------|----------------------------|
| Search by ID • Q Search       | Export        |                       |                  |                | Delete Selected Delete All |
| П Торіс                       | ID            | Start Time            | File Size        | Auto Delete In |                            |
| Test Meeting                  | 962 4576 5395 | Nov 23, 2020 03:43 PM | 3 Files (565 KB) | 78 days        | Share More -               |
|                               |               |                       |                  |                | Share                      |
| Gabrielle Gaul's Zoom Meeting | 960 7911 1500 | Nov 15, 2020 12:07 PM | 3 Files (28 MB)  | 69 days        | Share More +               |

5.) Select the **Recording Analytics** option.

| My Recordings > Test Meeting                                                                                                    |
|----------------------------------------------------------------------------------------------------|
| Test Meeting<br>Nov 23, 2020 03:43 PM Eastern Time (US and Canada) ID: 962 4576 5395<br>This recording will be deleted automatically in 78 days. Disable auto-delete                                                                                                    |
| 7 total views • 6 total downloads Recording Analytics                                                                                                    |
| Becording 1   3 files   565 KB   United to the state of the state of the |
| Shared screen with speaker view                                                                                                    |
| n Audio only                                                                                                    |
| a Audio transcript                                                                                                    |

6). Here, you can see a summary of total views (1), individual viewers with email address and duration (2), and number of downloads (3). You can download a report of viewers by selecting the Export as CSV file option. Note, to see the specific User information on this report the User must be viewing the recording from an authenticated WU account. To ensure the viewer has an authenticated Zoom account, they must sign-in at wilmu.zoom.us.

| Test Meeting                                      |                 |              |                         |                         |                            |
|---------------------------------------------------|-----------------|--------------|-------------------------|-------------------------|----------------------------|
| Last 30 days v                                    | From 12/05/2020 | To 1/05/2021 | Search                  |                         |                            |
| Maximum duration: 1 Month<br>Time is based on UTC | n               |              |                         |                         |                            |
| 1                                                 |                 |              |                         | •                       |                            |
| 0.8                                               |                 |              |                         |                         |                            |
| 0.6 -                                             |                 |              |                         |                         |                            |
| 0.4                                               |                 |              |                         |                         |                            |
| 0.2                                               |                 |              |                         |                         |                            |
| 0                                                 |                 |              | Ja                      | n 5, 2021               |                            |
| 1<br>Summary By Vie                               | ew By Download  |              |                         |                         | -O- 1 Views -O- 0 Download |
| Export as CSV file                                |                 |              |                         |                         |                            |
| Date (UTC)                                        | Name            | Em           | ail                     | View Duration (minutes) |                            |
| Jan 5, 2021 08:31 PM                              | Gabrielle       | Gaul gab     | rielle.r.gaul@wilmu.edu | <1                      |                            |